# *Kurs OMSI im WiSe 2013/14*

# *Objektorientierte Simulation mit ODEMx*

Prof. Dr. Joachim Fischer Dr. Klaus Ahrens Dipl.-Inf. Ingmar Eveslage

fischer|ahrens|eveslage@informatik.hu-berlin.de

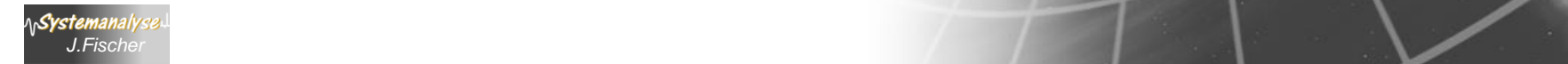

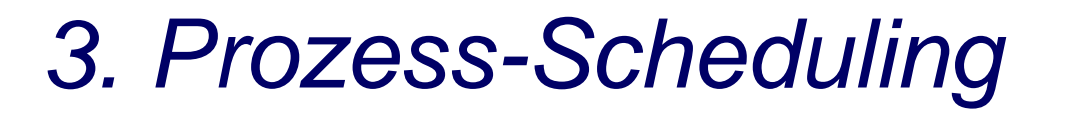

- 1. Aufgaben von Klasse Simulation (Wdh.)
- 2. Process-Listen eines Simulationskontextes
- 3. Allgemeines Process-Scheduling
- 4. Weitere Process-Funktionaliät
- 5. Prozesswarteschlangen: ProcessQueue, Queue
- 6. Spezielle Process-Synchronisation: Memory, Port
- 7. Universelle wait-Anweisung
- 8. Beispiel: Autofähre

*J.Fischer*

### *Überblick: Zustände und Scheduling-Operationen*

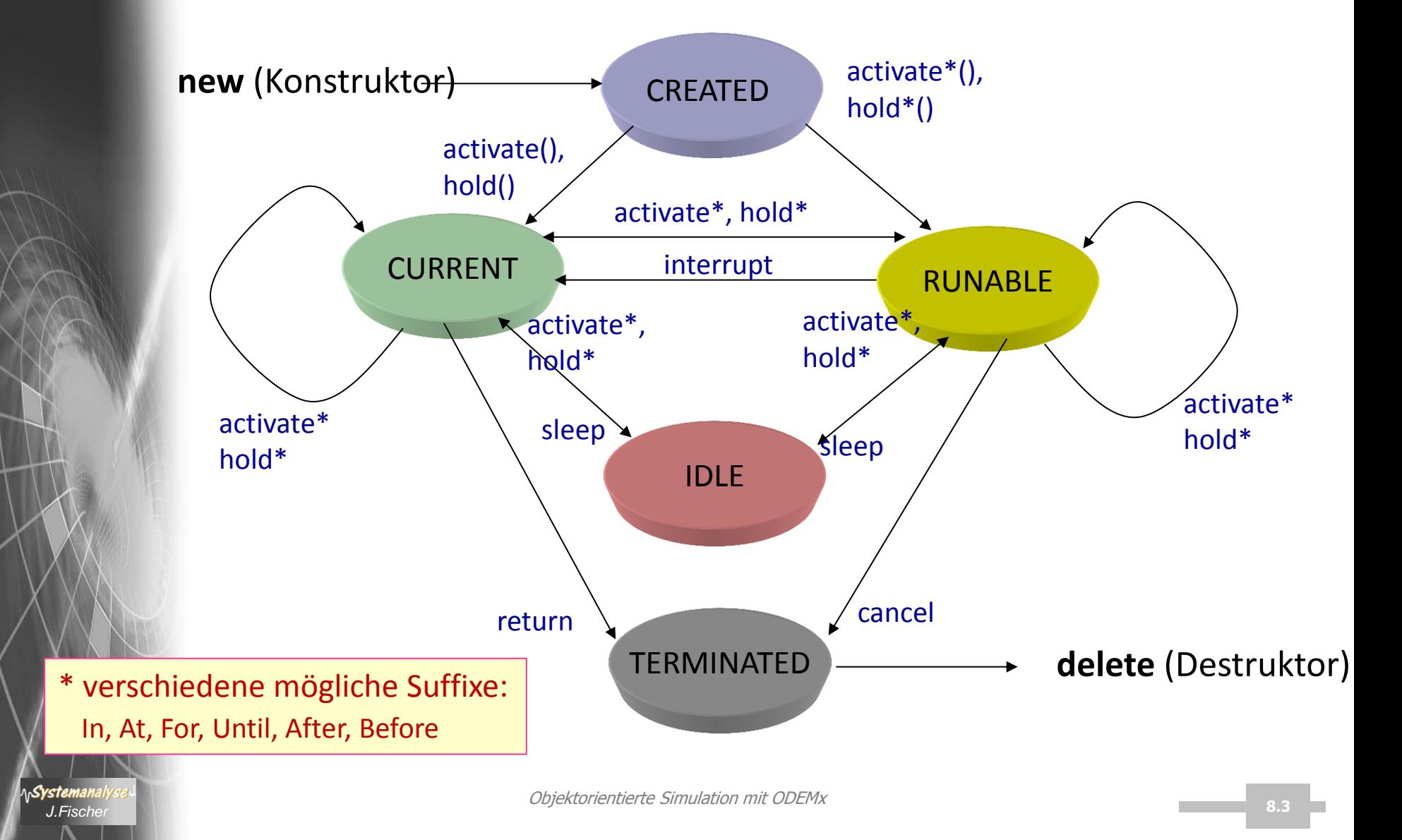

## *Klasse Process: Member-Funktionen (1)*

**class** Process

- **: public** Sched
- **, public** coroutine::Coroutine
- **, public** data::Observable< ProcessObserver > **{**

**public:**

\n**Systemanal** 

**enum** ProcessState **{**

CREATED, CURRENT, RUNNABLE, IDLE, TERMINATED **};**

Process**(** Simulation**&** sim, **const** data**::**Label**&** label, ProcessObserver**\*** obs **=** 0 **); ~**Process**();**

ProcessState getProcessState**() const;**

**void** activate **(); void** activateIn **(** SimTime t **); void** activateAt **(** SimTime t **);**

**void** activateBefore **(** Sched**\*** s **); void** activateAfter **(** Sched**\*** s **);**

### **void** hold **();**

Objektorientierte Simulation mit ODEMx **void** holdFor ( SimTime t ); **void** holdUntil ( SimTime t );

Aktivierung/Reaktivierung: bei Prioritätsgleichheit als erstmöglicher Eintrag

Aktivierung/Reaktivierung: mit evtl. Prioritätsanpassung

*J.Fischer* **8.4** letztmöglicher Eintrag Aktivierung/Reaktivierung: bei Prioritätsgleichheit als

# *Klasse Process: Member-Funktionen (2)*

**public:**

**void** sleep**(); virtual void** interrupt**(); void** cancel**();**

Priority getPriority**() const;** Priority setPriority**(** Priority newPriority **);** Priority getQueuePriority**() const;** Priority setQueuePriority**(** Priority newPriority, **bool** reactivate **);**

SimTime getExecutionTime**() const; bool** isInterrupted**() const;** Sched**\*** getInterrupter**();**

**protected:**

**virtual int** main**() =** 0**;**

#### **public:**

**…**

ላሌ**Systemanaly** 

**bool** hasReturned**() const {return** validReturn**;}; int** getReturnValue**() const;**

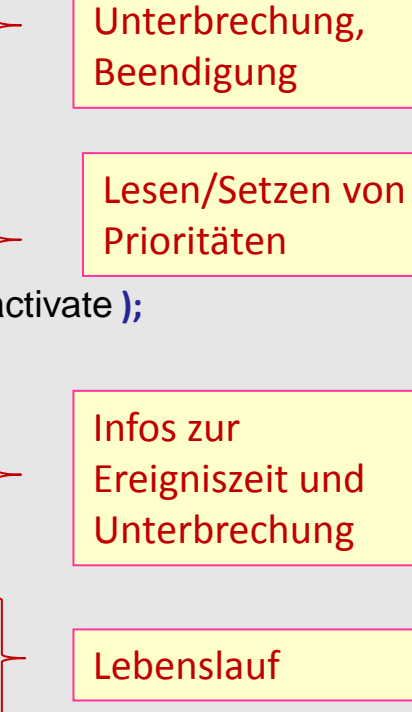

Blockierung,

Infos zum Lebenslauf-Ende

# *3. Prozess-Scheduling*

- 1. Aufgaben von Klasse Simulation (Wdh.)
- 2. Process-Listen eines Simulationskontextes
- 3. Allgemeines Process-Scheduling
- 4. Weitere Process-Funktionaliät
- 5. Prozesswarteschlangen: ProcessQueue, Queue
- 6. Spezielle Process-Synchronisation: Memory, Port
- 7. Universelle wait-Anweisung
- 8. Beispiel: Autofähre

*J.Fischer*

## *Process: Lebenslauf und Rückgabewert*

#### *Process-Verhaltensfunktion*

#### **protected**:

**virtual int** main() = 0;

#### *… bei Terminierung mittels return*

**bool** hasReturned() **const** {**return** validReturn;}; // Test auf Beendigung

#### **int** getReturnValue() **const**;

// liefert Rückgabewert (ohne evtl. Blockierung des Rufers) // Warnung für Nutzung eines ungültigen Wertes // vorheriger Test mit hasReturned()

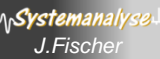

### *Zustandsbedingte Blockierung/De-blockierung*

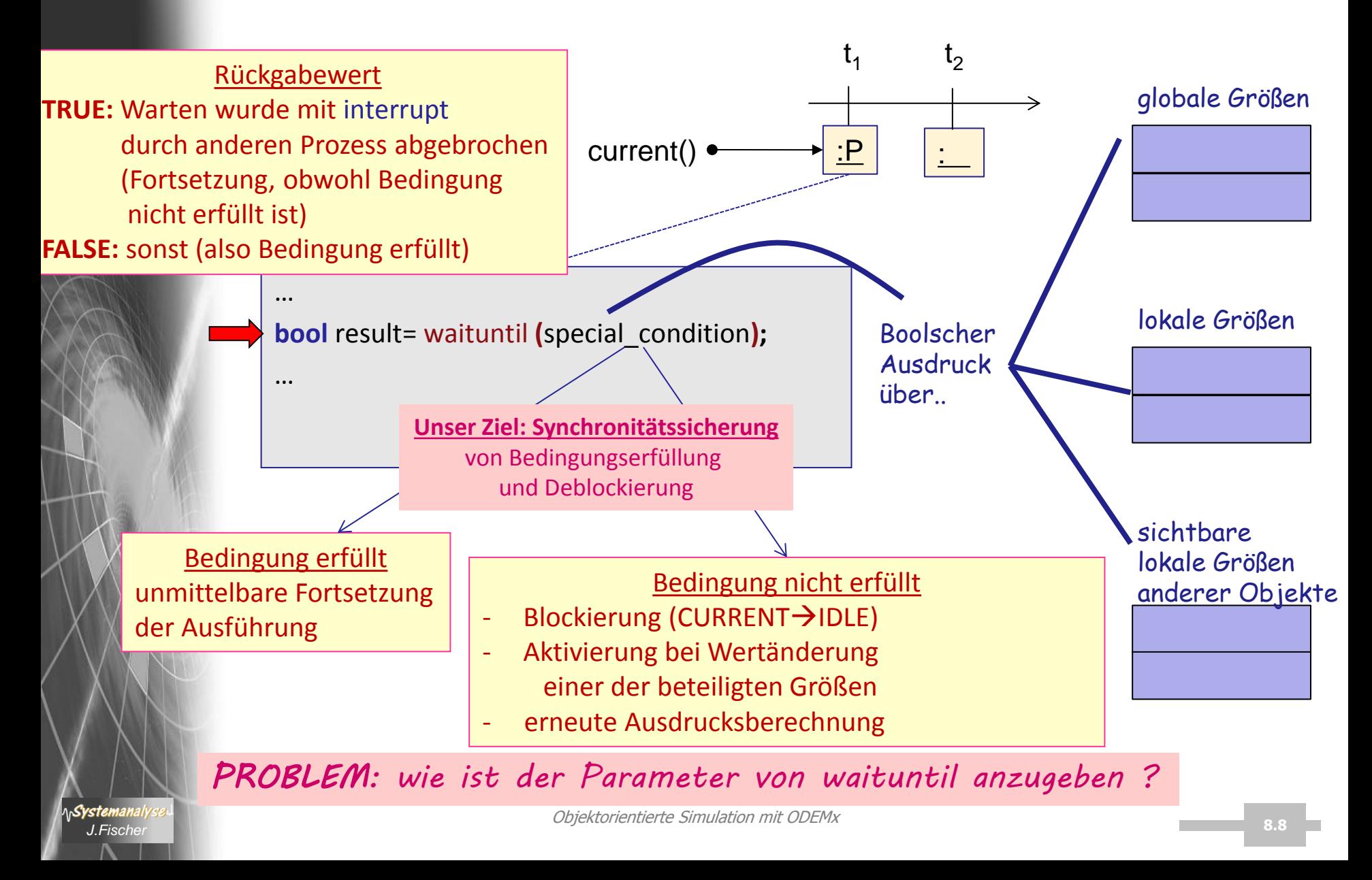

# *Lösung*

#### (1) historisch: Namensparameterübergabe in Algol 60, Simula 67

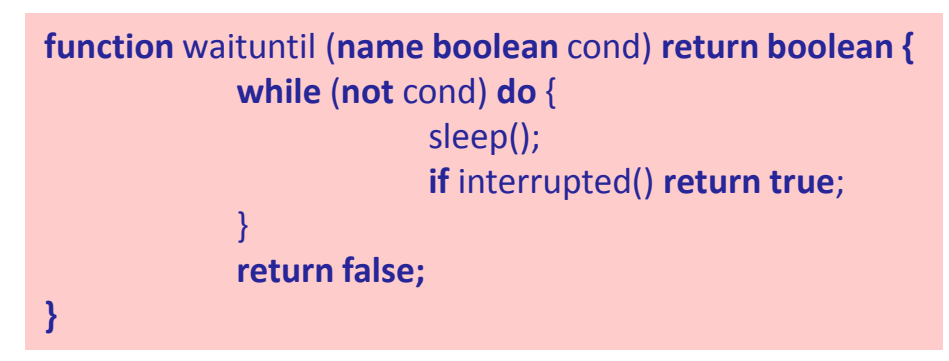

- Aktueller Parameter wird bei Übergabe nicht berechnet,
- vielmehr bleibt Ausdrucksdefinition erhalten und
- wird an alle Aufrufstellen innerhalb des Funktionskörpers kopiert

### (2) C++:

Systemanal

- Zustandsbedingung kein Boolscher Ausdruck, sondern eine Boolsche **Funktion**
- cond-Parameter von waituntil wird ein **Funktionszeiger** mit **Signatur-Constraint** (diese wird per **Funktionstyp** festgelegt)
- die gewünschte Boolsche Funktion (aktueller Parameter) muss dann selbstverständlich von diesem Typ sein

# *Vordefinierte Signaturen für Bedingungsfunktionen in ODEMx*

// Definierte Funktionstypen in ODEMx

**typedef bool (**Process**::\***Selection**)(**Process**\*** partner**);**

**typedef bool (**Process**::\***Condition**)();**

**typedef double (**Process**::\***Weight**)(**Process**\*** partner**);**

Rückgabewert: bool

- 1. (impliziter) Parametertyp, der this-Zeiger-Typ: Process
- 2. weitere Parameter: keine

*Mit der Typdefinition ist in C++ nur die Signatur festgelegt, das Verhalten ist völlig beliebig*

### *Prinzipielle Anwendung*

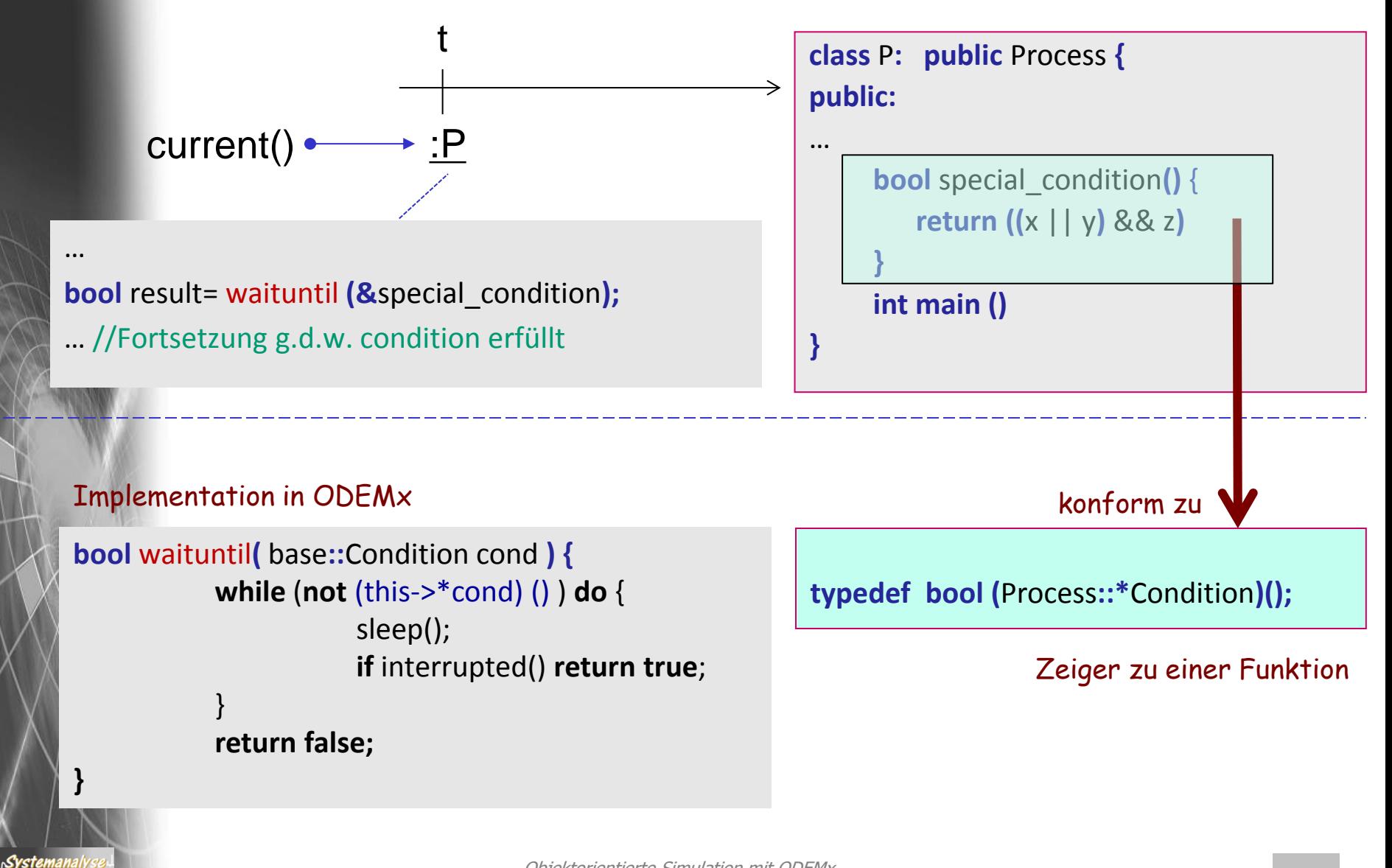

# *Klassendefinition (Auszug)*

#### *Private Member-Variablen*

#### **private**:

Systemanal

ProcessState processState; //process state **int** priority;  $\frac{1}{2}$  // execution priority **int** queue priority;  $\frac{1}{2}$  // waiting priority Simulation\* env;  $\frac{1}{2}$  // process simulation SimTime q\_int;  $\frac{1}{2}$  // enqueue-time SimTime q\_out;  $\frac{1}{2}$  // dequeue-time **bool** validReturn;  $\frac{1}{2}$  // return value is valid

SimTime t;  $\frac{1}{2}$  process execution time **int** returnValue;  $\frac{1}{\sqrt{1 - \frac{1}{\pi}} \cdot \frac{1}{\pi}}$  // return value of main() ProcessQueue\* q;  $\frac{1}{2}$  pointer to queue if process is waiting **bool** interrupted;  $\frac{1}{2}$  // Process was interrupted Process<sup>\*</sup> interrupter;  $\frac{1}{2}$  Process was interrupted by // interrupter

// (0 -> by Simulationkontext)

# *3. Prozessverwaltung*

- 1. Aufgaben von Klasse Simulation (Wdh.)
- 2. Process-Listen eines Simulationskontextes
- 3. Allgemeines Process-Scheduling
- 4. Weitere Process-Funktionaliät
- 5. Prozesswarteschlangen: ProcessQueue, Queue
- 6. Spezielle Process-Synchronisation: Memory, Port
- 7. Universelle wait-Anweisung
- 8. Beispiel: Autofähre

*J.Fischer*

# *Lokalisierung eines Prozesses (Überblick)*

ein Prozess kann zu einem Zeitpunkt gleichzeitig in verschiedenen Listen erfasst sein:

- in höchstem einem Terminkalender (seines Simulationskontextes, falls aktiviert)
- in höchstens einem Warteschlangen-Objekt (ProcessQueue) (oder Ableitung davon)
- Modul Synchronistation definiert Queue als ProcessQueue-Ableitung,
- Queue-Objekte

werden insbesondere zur Erfassung (inkl. Statistik) von blockierten Prozessen in vordefinierten Synchronisationsklassen (Bin, Res, Waitq, Condq, …) benutzt

- in beliebig vielen Memory-Listen der Typen (oder Ableitungen)
	- PortTail,
	- PortHead,
	- Timer,

<u> Svstem</u>

• WaitCondition

### *Motivation von ProcessQueue bzw. Queue*

- **sortierte Liste** von Prozessen (Zeigern)
	- DefaultOrder: sortiert nach Ausführungszeiten (u. bei Gleichzeitigkeit nach Priorität)
		- PriorityOrder: sortiert nur nach Priorität
		- zusätzlicher LIFO/FIFO- Auswahlparameter
- **Anwendung**
	- Spezialisierung zur Klasse Queue im Modul Synchronisation zur Verwaltung schlafender/blockierter Prozesse (IDLE-Zustand) Führung einer Statistik über die Queue-Benutzung
	- nutzereigene Listen
- **Funktion** zur Reaktivierung blockierter Prozesse
	- awake
		- (in verschiedenen Suffix-Varianten)

## *ProcessQueue*

**class** ProcessQueue { // Interface **public**: ProcessQueue (); Process\* getTop () **const**; **const** std::list<Process\*>& getList () **const**;

**bool** isEmpty() **const**; **unsigned int** getLength() **const** {**return** (**unsigned int**) l.size();}

**virtual void** popQueue (); // entfernt getTop() **virtual void** remove (Process\* p); **virtual void** inSort (Process\* p, **bool** fifo = **true**); // QueuePriority

#### // Implementation

Eintrag in ExL nach Wartepriorität

 **private:** std::list<Process\*> l; ProcessOrder\* order;

#### };

Systemanai

**void** awakeNext (ProcessQueue\* q, Process\* p); *J.Fischer* **8.17 void** awakeAll( ProcessQueue\* q); **void** awakeFirst (ProcessQueue\* q);

Eintrag in ExL nach Gleichzeitigkeitspriorität

### *ProcessQueue*

- Ein Prozess kann zu einem Zeitpunkt immer nur in einer ProcessQueue / Queue enthalten sein
	- Fehlbenutzung

bei Eintrag in zweite Warteschlange (ohne aus der ersten entfernt worden zu sein) Abbruch mit Fehlermeldung

- Prioritätsänderung
	- verursacht automatische Positionsänderung in der jeweiligen ProcessQueue /Queue

## *Weitere Process-Memberfunktionen*

#### *(mit Benutzung im Modul Synchronisation)*

ProcessQueue\* getQueue() **const** {**return** q;} // liefert Zeiger zur Warteschlange, in der sich der Prozess // befindet

SimTime getEnqueueTime() **const** {**return** q\_in;} // liefert Eintrittszeit in die Warteschlange, in der sich der Prozess // befindet

SimTime getDequeueTime() **const** {**return** q\_out;} // liefert Zeit des Verlassens der Warteschlange, in der sich der // Prozess befand

# *3. Prozess-Scheduling*

- 1. Aufgaben von Klasse Simulation (Wdh.)
- 2. Process-Listen eines Simulationskontextes
- 3. Allgemeines Process-Scheduling
- 4. Weitere Process-Funktionaliät
- 5. Prozesswarteschlangen: ProcessQueue, Queue
- 6. Spezielle Process-Synchronisation: Memory, Port
- 7. Universelle wait-Anweisung
- 8. Beispiel: Autofähre

*J.Fischer*

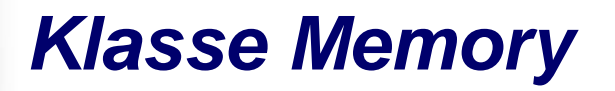

~ dient als abstrakte Basisklasse zur Erfassung von Sched-Objekten für verschiedene Synchronisationskonzepte in ODEMx

- PortHead,
- PortTail
- Timer,
- WaitCondition

**class** Memory { **public**:

Memory( base::Simulation& sim, const data::Label& label, Type type, MemoryObserver\* obs = 0 ); **virtual** ~Memory();

Spezialisierungen legen

Semantik von isAvailable fest

**virtual bool** remember( base::Sched\* newObject ); **virtual bool** forget( base::Sched\* rememberedObject );

**bool** processIsWaiting (base::Process& process) **const**; **virtual vo**id eraseMemory();

**virtual bool** isAvailable(); **bool** waiting() **const**;

SizeType countWaiting() **const**;

**virtual** Type getMemoryType() **const**;

**virtual void** alert();

**privat:**

std::list< Sched \* > memoryList //Liste vermerkter Sched-Objekte (Zeiger)

Objektorientierte Simulation mit ODEMx

ላሌ**Systemanal** *J.Fischer* **8.21**

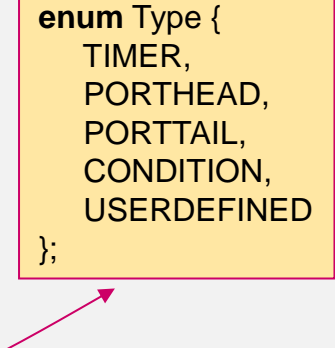

# *Memory-Funktionalität*

bei Alarmierung: alert()-Aufruf

- Aktivierung der blockierten Sched-Objekte zum aktuellen Zeitpunkt
- abermalige Ausführung der spezifischen available-Funktion
- erneute Blockierung oder Ausführungsfortsetzung mit Verlassen der Memory-Liste

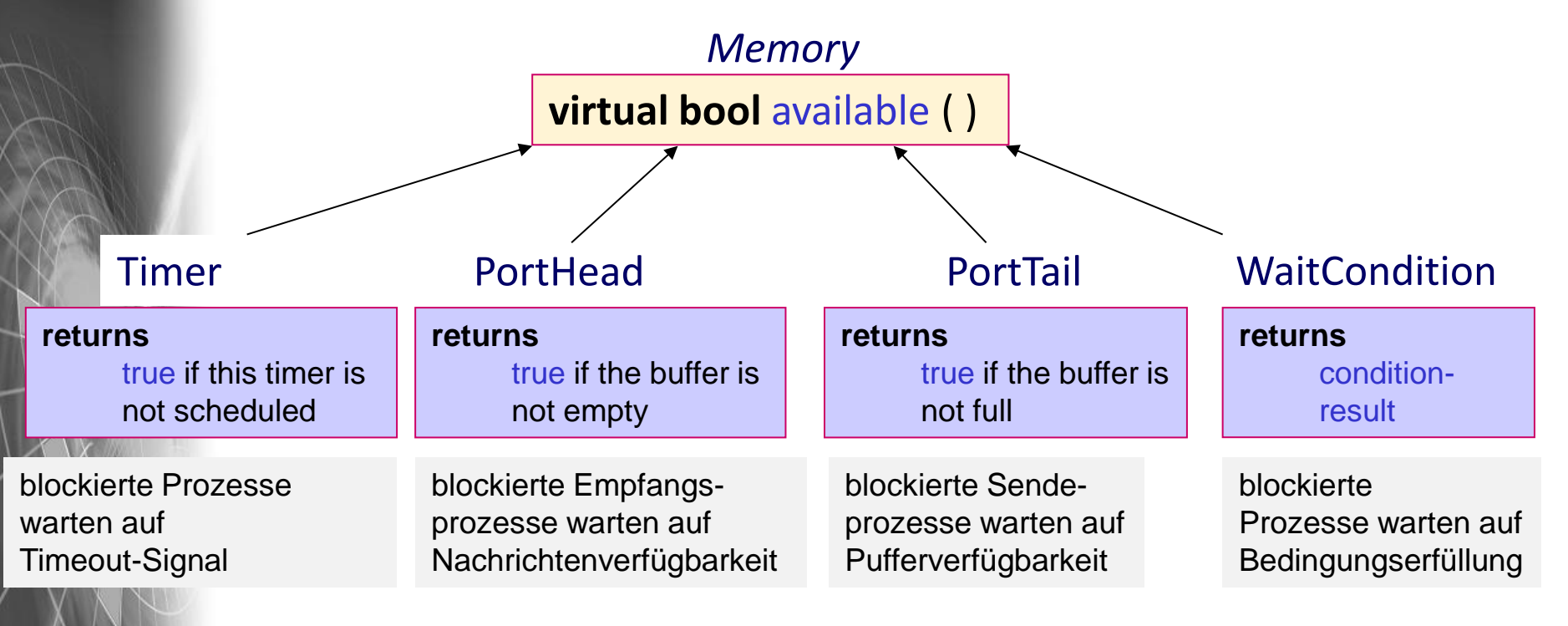

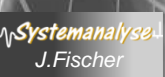

### *Nachrichtenpuffer zur Prozesskommunikation*

- Pufferverwaltung als Ensemble von Objekten der ODEMx-Klassen
	- Port Aufnahme der Nachrichten
	- PortTail Eingabeschnittstelle inkl. Memory für blockierte Producer- Prozesse im Fall eines voll belegten Ports
	- PortHead Entnahmeschnittstelle inkl. Memory für blockierte Consumer- Prozesse im Fall eines leeren Ports
	- PortData Basisklasse für Msg

ላሌ**Systemanaly** 

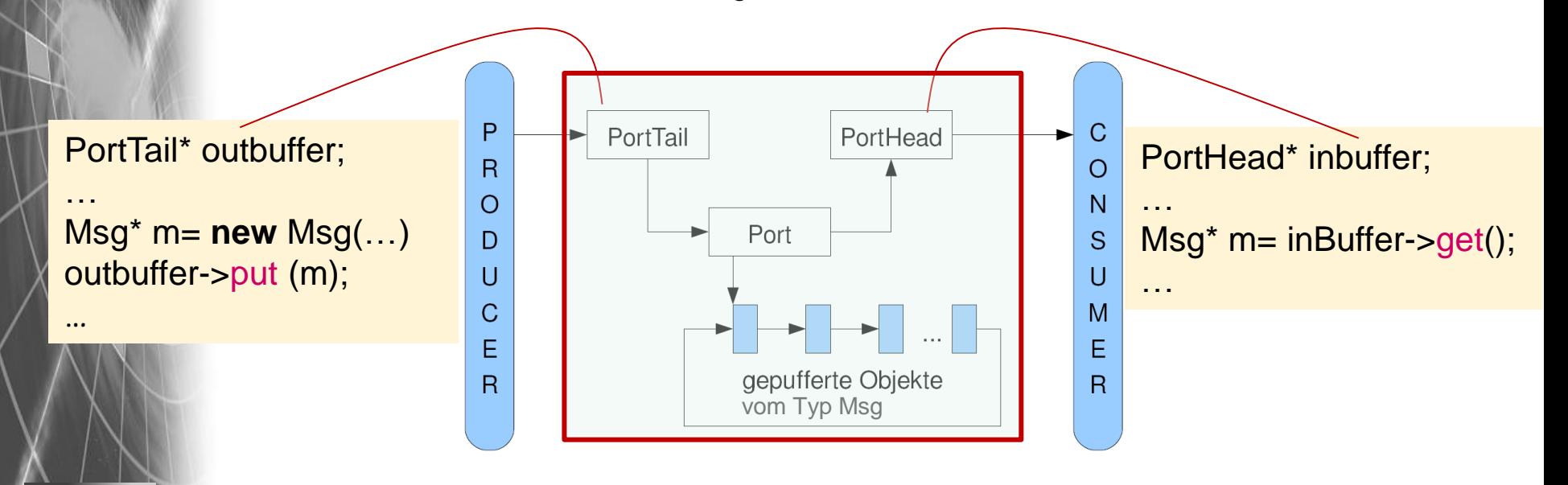

# *PortTail, PortHead als Memory-Spezialisierungen*

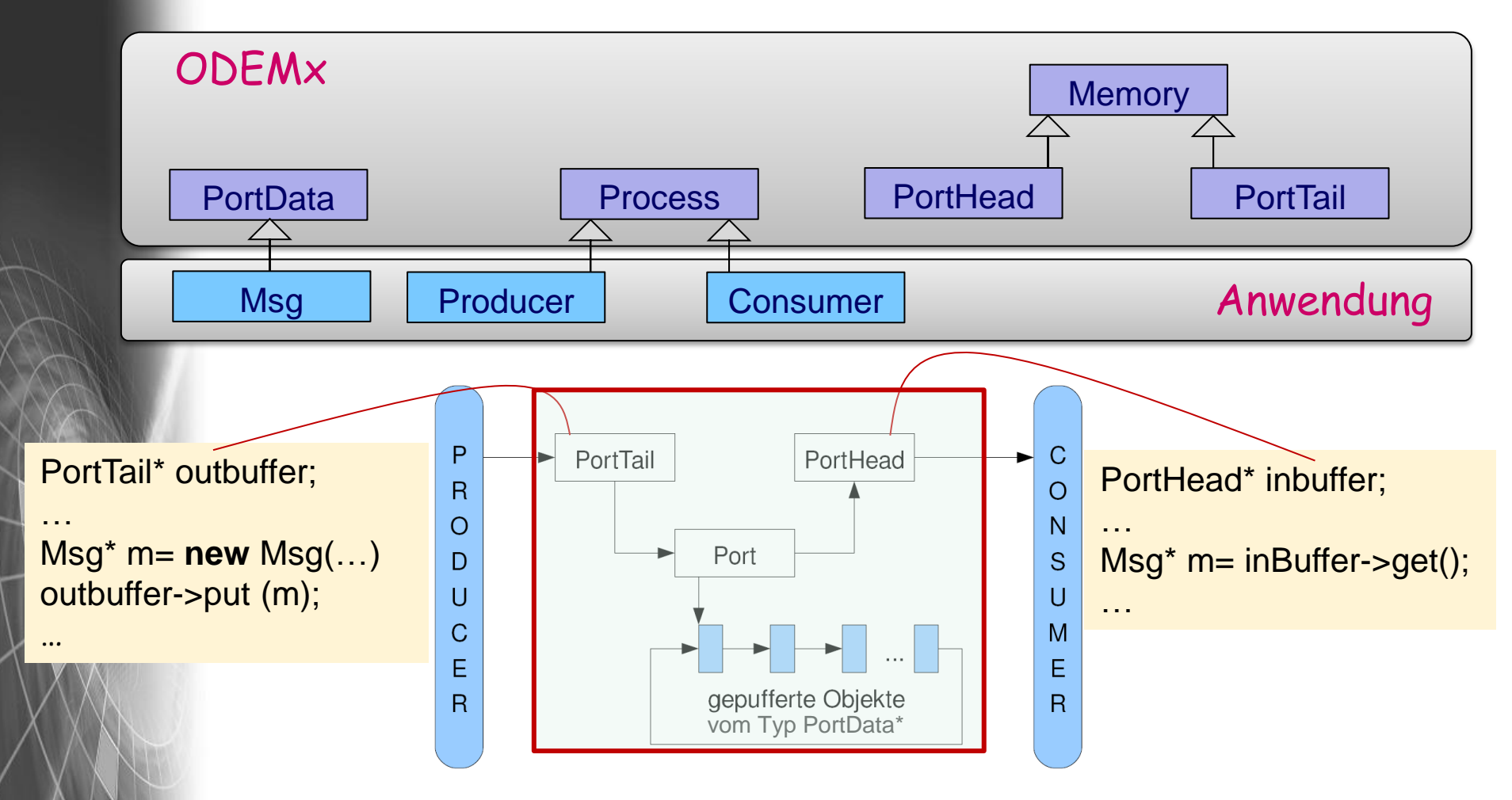

*Memory-Eigenschaft sichert die spezifische Blockierung der Aufrufer und ihre synchrone Aktivierung bei Aufhebung der Unterbrechungsbedingung.*

**AnSystemanalyse** 

## *PortTail-, PortHead- Konstruktoren*

PortHead ( Simulation\* *sim*, Label *portName*, PortMode *m* = WAITING\_MODE, **unsigned int** *max* = 10000 )

PortTail (Simulation \* *sim*, Label *portName*, PortMode *m* = WAITING\_MODE, **unsigned int** *max* = 10000 )

#### **PortMode** als Aufzählungstyp definiert

*ERROR\_MODE* Fehler, falls voll/leer *WAITING\_MODE* Prozesswechsel, falls voll/leer *ZERO\_MODE* Leeranweisung, falls voll/leer (0 als Return-Wert)

# *Anwendung*

#### C++ Hauptprogramm

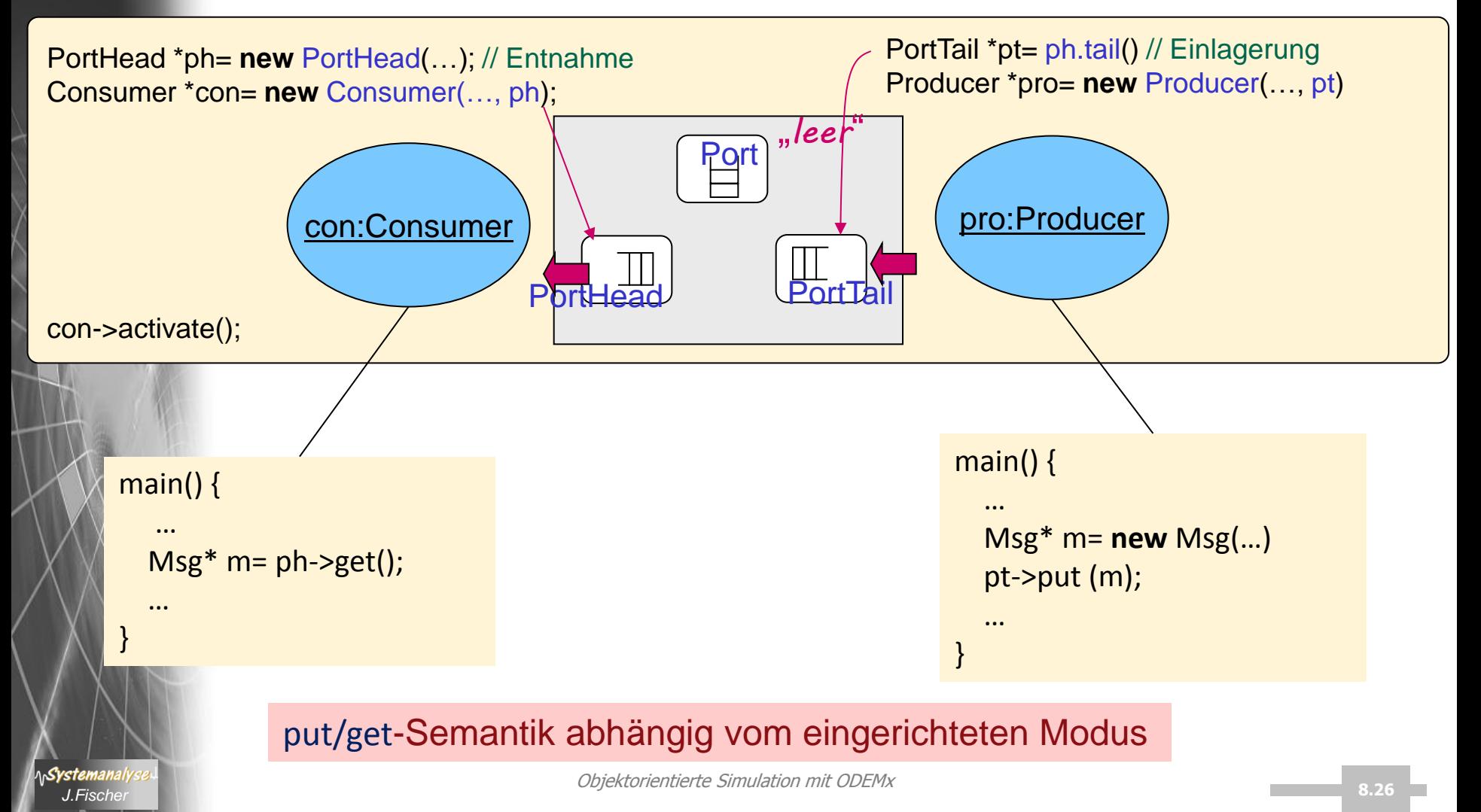

### *FRAGE: Warum 3 Klassen statt 1 Klasse Buffer ?*

Unterstützung einer dynamischen Gestaltung von Verarbeitungsketten

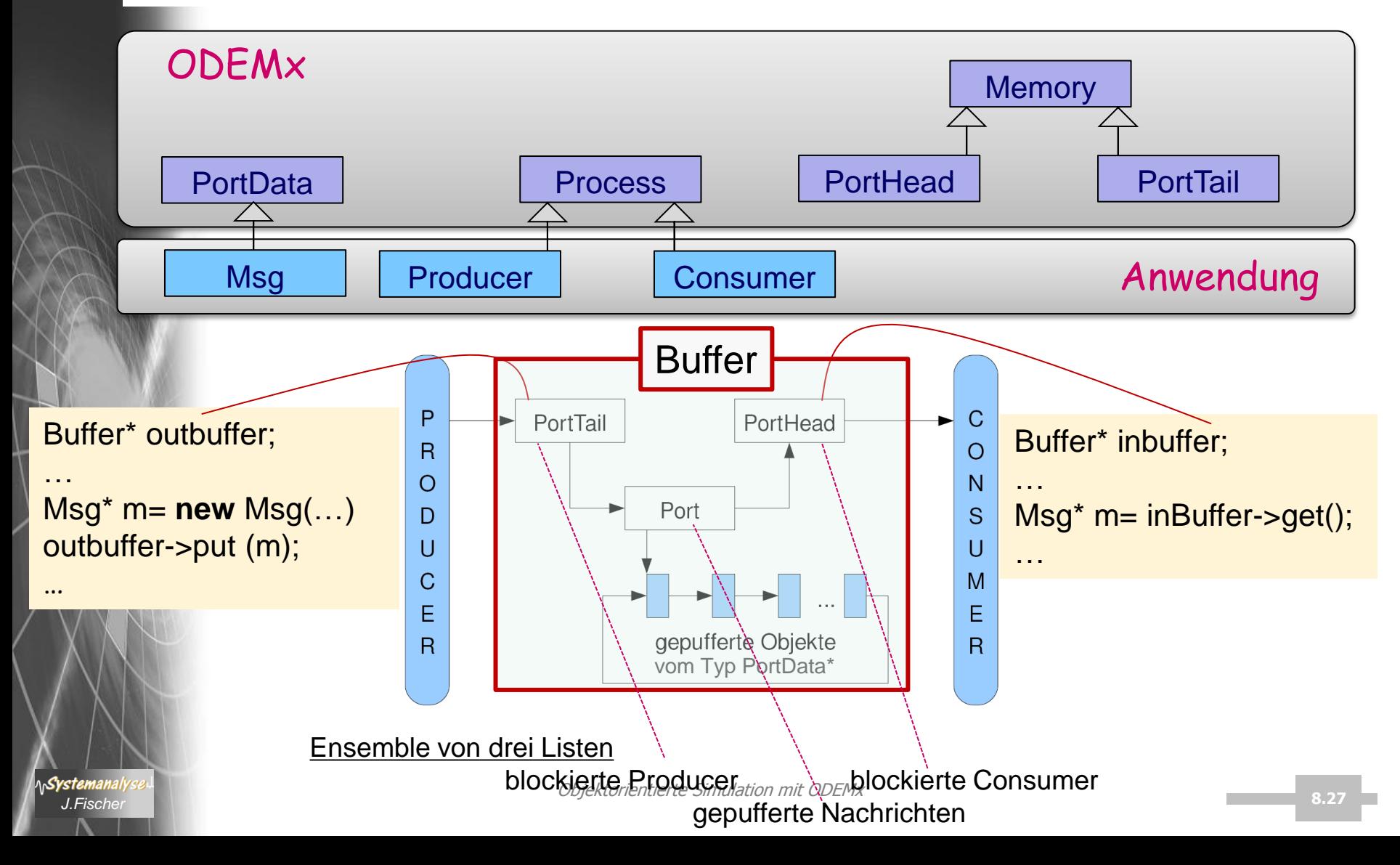

# *Weitere Port-Funktionalität: cut(), splice()*

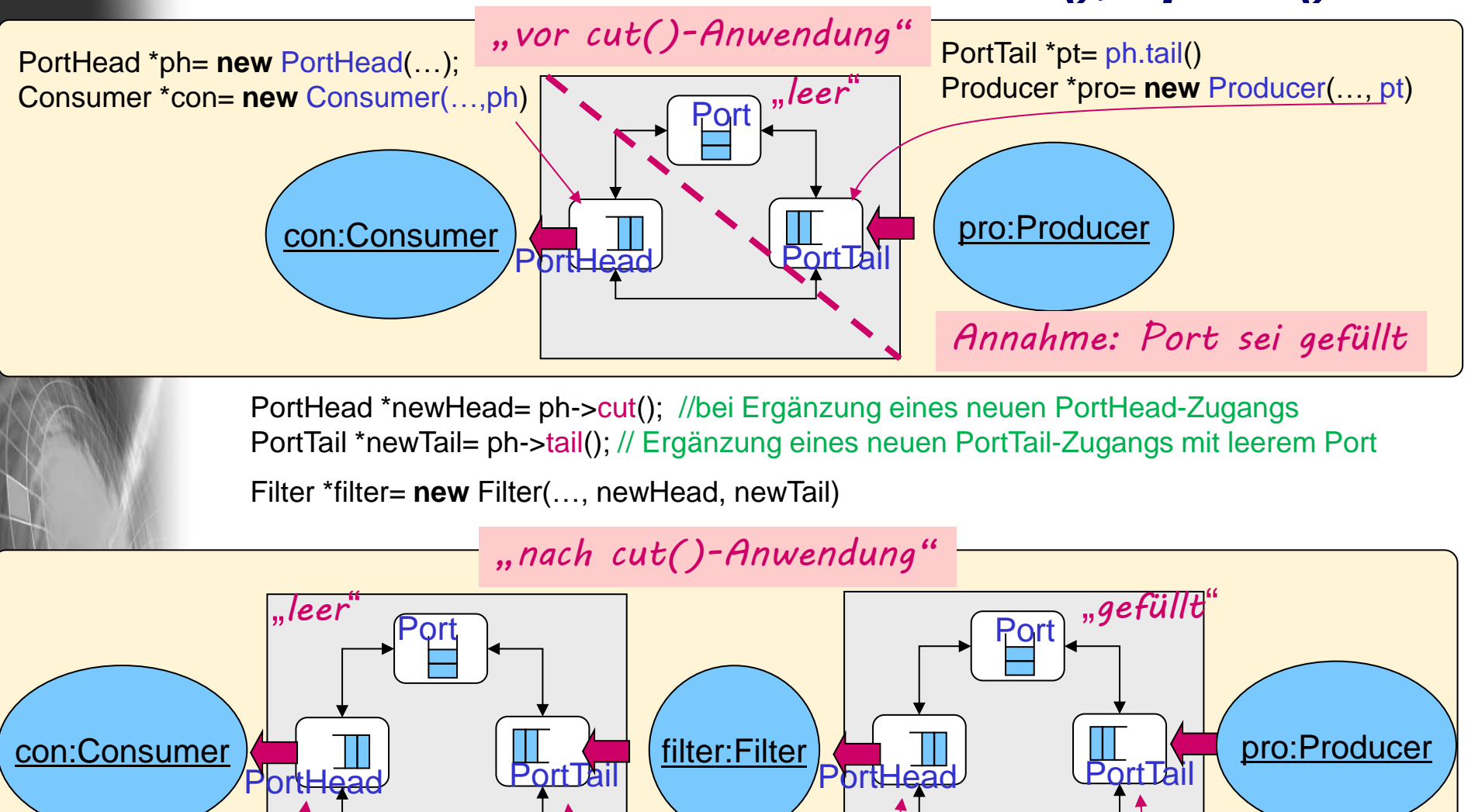

newtail mit ODEMX **J.F. S. A. S. A. S. A. S. A. S. A. S. A. S. A. S. A. S. A. S. A. S. A. S. A. S. A. S. A. S. A. S. A. S. A. S. A. S. A. S. A. S. A. S. A. S. A. S. A. S. A. S. A. S. A. S. A. S. A. S. A. S. A. S. A. S. A. S. A. S. A. S. A.** 

ph newtail newtail newhead

pt

# *3. Prozess-Scheduling*

- 1. Aufgaben von Klasse Simulation (Wdh.)
- 2. Process-Listen eines Simulationskontextes
- 3. Allgemeines Process-Scheduling
- 4. Weitere Process-Funktionaliät
- 5. Prozesswarteschlangen: ProcessQueue, Queue
- 6. Spezielle Process-Synchronisation: Memory, Port
- 7. Universelle wait-Anweisung
- 8. Beispiel: Autofähre

*J.Fischer*

# *Motivation für eine universelle wait-Funktion*

#### **typisches Synchronisationsproblem**

- Prozesse (z.B. Zustandsmaschinen) setzen ihren Lebenslauf (Zustandsübergänge) nur unter bestimmten Bedingungen fort:
	- in einem von mehreren Eingangspuffern wurde eine Nachricht/Ereignis/Anforderung hinterlegt
	- eins von mehreren möglichen Zustandsereignissen ist eingetreten
	- eins von mehreren Zeitereignissen (ausgelöst durch Wecksignale von Uhren) ist eingetreten
- dabei kann genau ein Prozess betroffen sein oder mehrere

*Lebenslauf eines Prozesses (Ausschnitt)* …

…

result= wait (buffer1, buffer2, timer1, cond1); **switch** (result->getType() ) { **case** TIMER: … **case** PORTHEAD: … **case** CONDITION **default**: … }

Objektorientierte Simulation mit ODEMx *J.Fischer* **8.30**

*- wait-Aufrufer registriert sich jeweils bei* buffer1, buffer2, timer1, cond1  *und blockiert gegebenenfalls*

*- bei diesen Objekten sollten sich weitere Prozesse/Ereignisse registrieren können*

*- Objekte sorgen für synchrone De-Blockierung*

System

# *Rückgabewert von wait*

*polymorphe Memory-Zeiger*

```
*Memory m = wait (m1, m2, m3);
```
…

…

Syster

- Aufrufer-Prozess vermerkt sich in lokale Process\*-Liste von m $_{1}$ , m $_{2}$  und m $_{3}$ , falls deren "Verfügbarkeit" nicht gegeben ist und blockiert
- wird auf den blockierten Prozess durch einen parallelen Prozess ein **interrupt**() angewendet, verlässt dieser die m<sub>1</sub>-, m<sub>2</sub>- und m<sub>3</sub>-Liste

und beendet die **wait()**-Anweisung mit der Rückgabe des NULL-Zeigers (externe Unterbrechung der Blockierung)

- **•** Sobald die "Verfügbarkeit" von mindestens einem m<sub>i</sub> gegeben ist, wird wait mit Rückgabe von m<sub>i</sub> verlassen (der Prozess hat zuvor die lokalen Listen von  $m_1$ ,  $m_2$  und  $m_3$  verlassen)
- Sollten mehr als zwei m<sub>i</sub>'s "Verfügbarkeit" anzeigen, liefert **wait** den ersten von ihnen (nach Position in der Parameterliste)

# *Zusammenfassung*

• Process-Member-Funktion wait

```
Memo* wait (Memo* m0, 
 Memo* m1= 0, Memo* m2= 0, Memo* m3= 0, Memo* m4= 0, Memo* m5= 0 )
```
liefert eines der Memo-Objekte zurück, sobald dieses "Verfügbarkeit" liefert;

bis dahin bleibt der Aufrufer blockiert

**Beispiel** 

…

Systemanai

PortHead \*p1, \*p2, \*p3. \*p;

… p= wait (p1, p2, p3);

Aufrufer-Prozess wartet(blockiert) bis in einem der Buffer p1, p2, p3 eine Nachricht hinterlegt worden ist

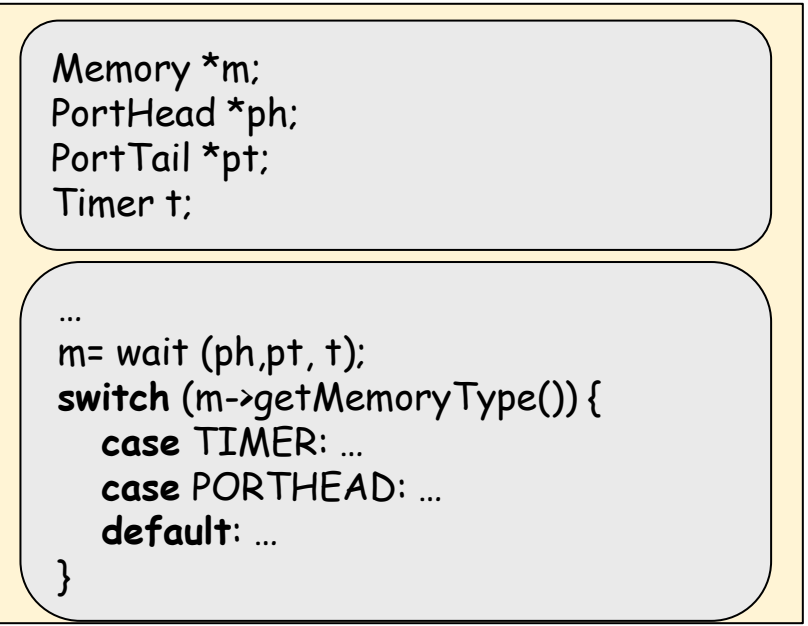

Aufrufer-Prozess wartet(blockiert) bis in einem der Puffer ph eine Nachricht abgelegt wird **oder** in einem Puffer pt Platz geworden ist **oder** ein Timeout anliegt

# *3. Prozess-Scheduling*

- 1. Aufgaben von Klasse Simulation (Wdh.)
- 2. Process-Listen eines Simulationskontextes
- 3. Allgemeines Process-Scheduling
- 4. Weitere Process-Funktionaliät
- 5. Prozesswarteschlangen: ProcessQueue
- 6. Spezielles Process-Scheduling (Memory)
- 7. Beispiel: Autofähre

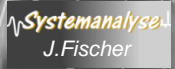

# *Beispiel: Autofähre*

Systemanal

• Wortmodell und informale Darstellung

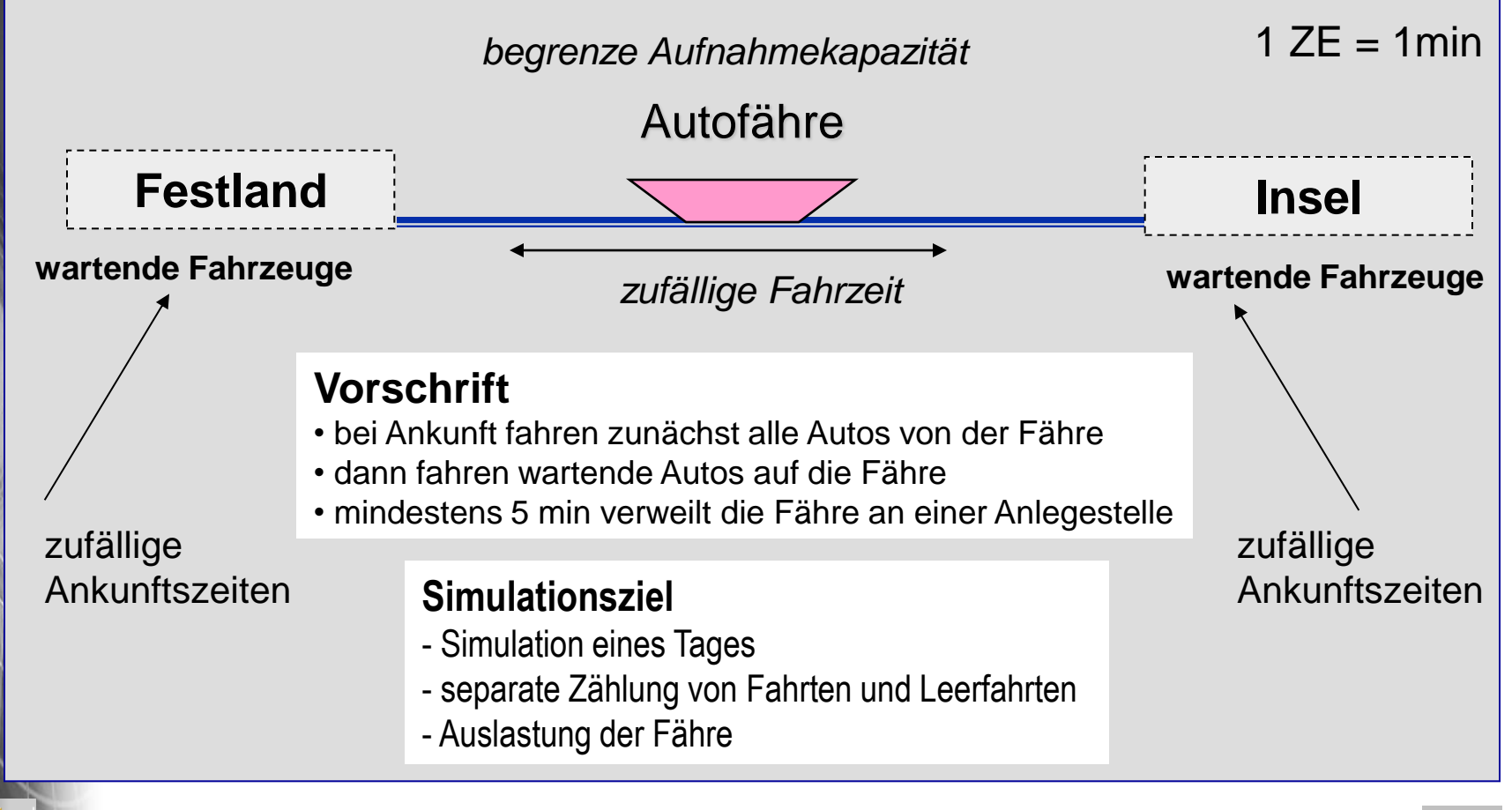

## *Timer in ODEMx*

• Erweiterung von Sched als elementare Ereignisse, zu denen ein TimeOut für den Timer-Planer ausgelöst wird

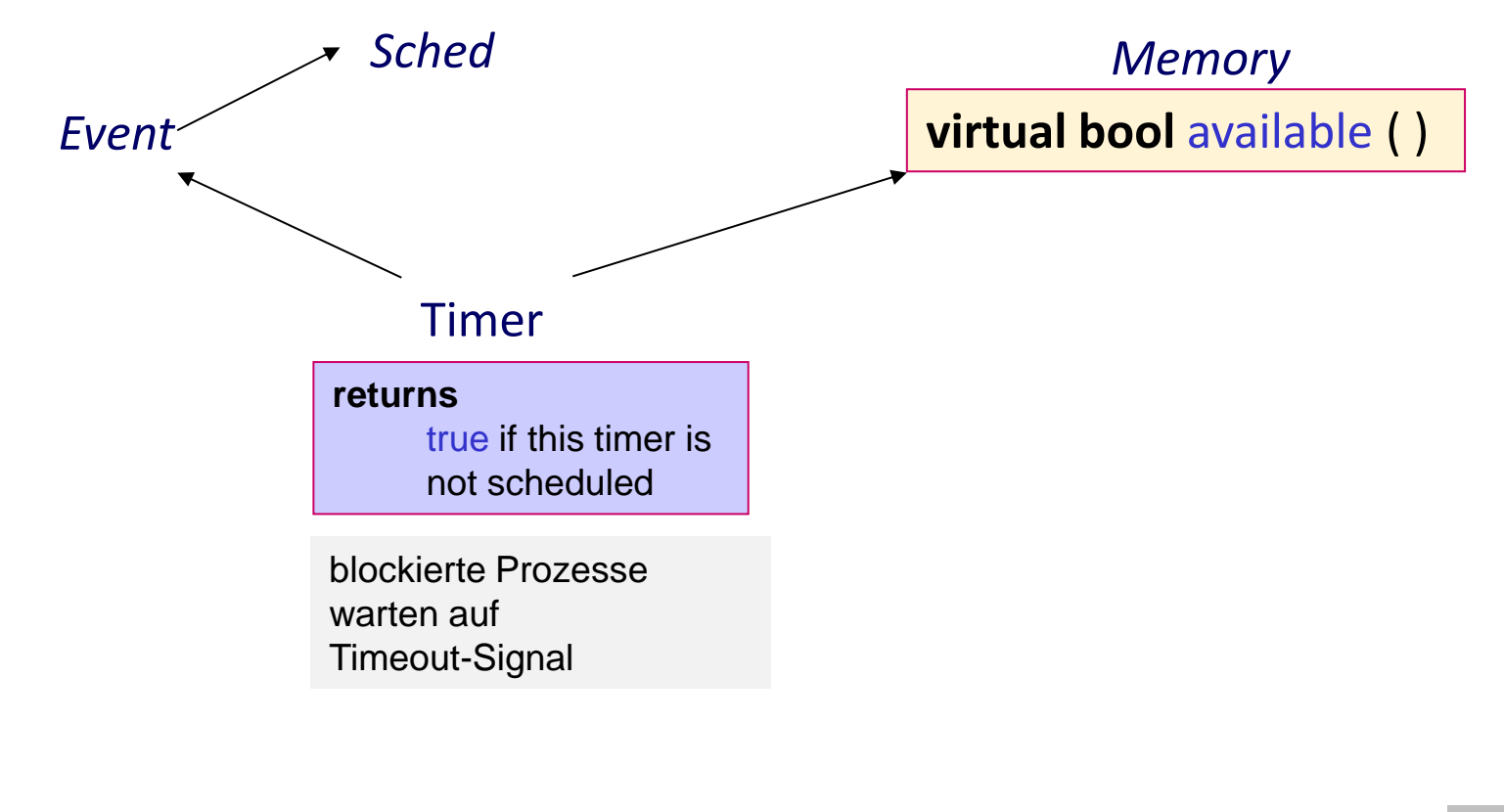